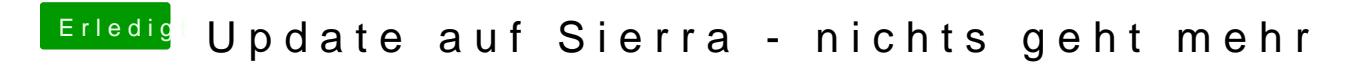

Beitrag von ralf. vom 30. Dezember 2016, 17:20

nimm mal die neueste FakeSMC